## Package 'binfunest'

September 9, 2022

<span id="page-0-0"></span>Type Package

Title Estimates Parameters of Functions Driving Binomial Random Variables

Version 0.1.0

Maintainer Philip Shea <philshea@gmail.com>

Description Provides maximum likelihood estimates of the performance parameters that drive a binomial distribution of observed errors, and takes full advantage of zero error observations. High performance communications systems typically have inherent noise sources and other performance limitations that need to be estimated. Measurements made at high signal to noise ratios typically result in zero errors due to limitation in available measurement time. Package includes theoretical performance functions for common modulation schemes (Proakis, ``Digital Communications'' (1995, <ISBN:0-07-051726-6>)), polarization shifted QPSK (Agrell & Karlsson (2009, [<DOI:10.1109/JLT.2009.2029064>](https://doi.org/10.1109/JLT.2009.2029064))), and utility functions to work with the performance functions.

License MIT + file LICENSE

Encoding UTF-8

LazyData true

**Suggests** covr, knitr, rmarkdown, test that  $(>= 3.0.0)$ 

VignetteBuilder knitr

RoxygenNote 7.2.1

Config/testthat/edition 3

Imports pracma, stats, stats4

URL <https://github.com/PhilShea/binfunest>

BugReports <https://github.com/PhilShea/binfunest/issues>

Depends  $R (= 2.10)$ 

NeedsCompilation no

Author Philip Shea [aut, cre] (<<https://orcid.org/0000-0001-5460-9987>>)

Repository CRAN

Date/Publication 2022-09-09 07:32:57 UTC

### <span id="page-1-0"></span>R topics documented:

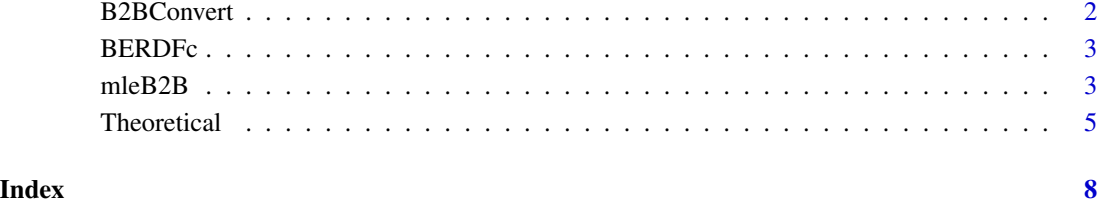

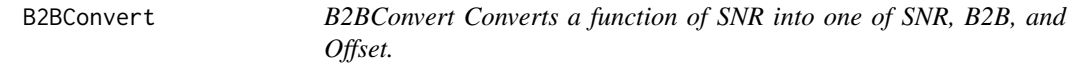

#### Description

Creates a function f( -dB( undB( -s) + undB( -B2B)) - offset)

#### Usage

B2BConvert(f)

#### Arguments

f A function of a single argument  $f(s)$ .

#### Details

Note that all quantities are assumed to be in Decibels.

#### Value

A function of three arguments f( s, B2B, offset)..

#### Examples

QPSKdB.B2B <- B2BConvert( QPSKdB)

<span id="page-2-0"></span>BERDFc *An example* BERDF *dataframe created by* simsigs()*, a function in a forthcoming package* coherent*.*

#### Description

BERDF is a standard R data frame created by the simsigs() function in the forthcoming coherent package. The observations have been condensed

#### Usage

BERDFc

#### Format

A dataframe with the following fields:

Name Name of constellation used to create the record.

SNR The SNR in Decibles of the observation.

**Bps** The number of bits per symbol. The number of bits in a simulation run is Bps  $*$  N

NoisePower The actual noise power in the simulation run. Since the noise is randomly generated, this is a stochastic item.

N The number of symbols in the simulation run.

- SER The number of symbols errors observed in the simulation run.
- BER The number of bit errors observed in the simulation run.

mleB2B *mleB2B Estimates Back-to-Back "Q" and Offsets to a bit error rate function.*

#### Description

Bit error counts modeled as independent binary decisions result in a log-likelihood dependent on the bit error probability. This function inserts the supplied bit error probability function into the binomial log-likelihood function, and passes that to [stats4::mle,](#page-0-0) which ultimately calls [stats::optim.](#page-0-0) The function will optimize a binomial probability of the form  $r = N * P(x_1, x_2, ..., x_n, a_1, a_2, a_1, a_2)$ ... a\_k)\$, where the  $x_i$  are variables from data, and the  $a_i$  are parameters to be estimated.

#### Usage

mleB2B(data = NULL, Errors, N, f, fparms, start, method = "Nelder-Mead", ...)

#### <span id="page-3-0"></span>Arguments

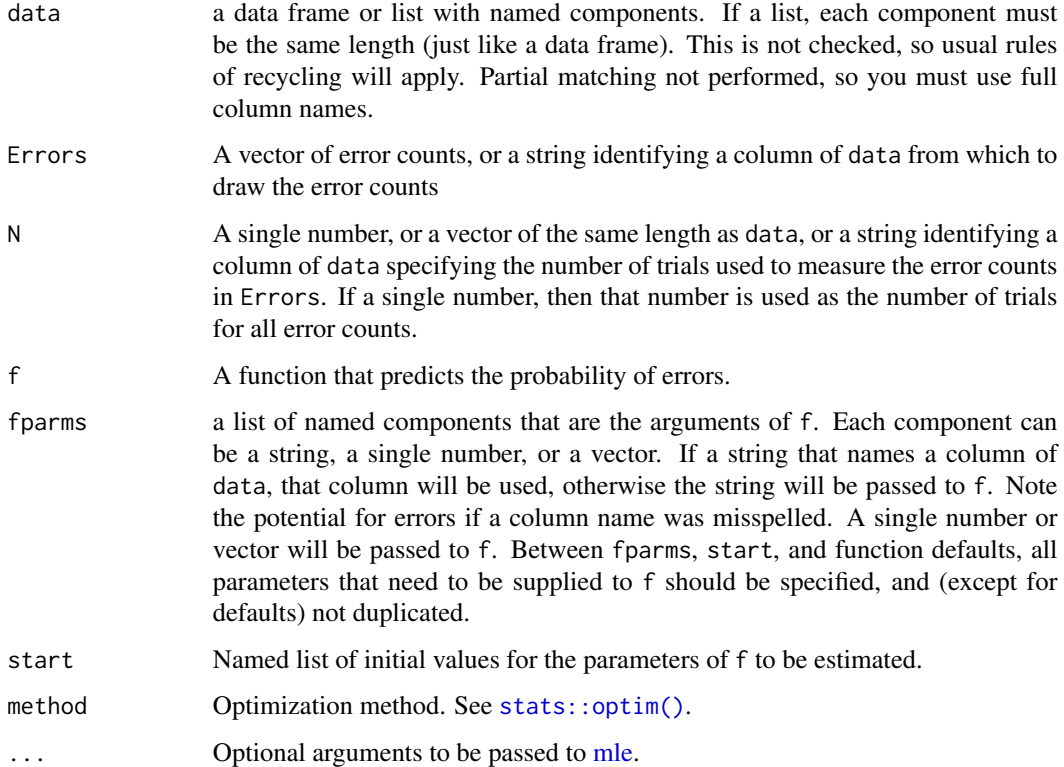

#### Details

The function estimates the parameters identified in start in the constructed call to f. For a function f of the form fun( SNR, x2, x3, B2B, offset) A call of the form

```
mleB2B( data=df, Errors="r", N="trials", f=fun, fparm=list( SNR="s", x2=1, x3="noise"),
start=list(B2B=1, offset=2))
```
will construct a call to mle of the form:

mle( minuslogl=ll, start=start, nobs=length( Errors), method=method)

where the function 11 is defined as

ll <- function( a, b) -sum( dbinom( df\$r, df\$n, fun( SNR=df\$s, x2=1, x3=df\$noise, B2B=B2B, offset=offset), log=TRUE))

#### Value

An object of class [stats4::mle](#page-0-0) with the parameters identified in start estimated.

#### See Also

[stats4::mle\(\)](#page-0-0), [stats::optim\(\)](#page-0-0)

#### <span id="page-4-0"></span>Theoretical 5

#### Examples

```
QPSKdB.B2B <- B2BConvert( QPSKdB)
01 \le -3B1 <- 16
s < -0.20N < - 1000000r <- rbinom( length( s), N, QPSKdB.B2B( s, B1, O1))
df <- data.frame( Errors=r, SNR=s, N=N)
llsb2 <- function( b2b, offset)
         -sum( dbinom( r, N, QPSKdB.B2B( s, b2b, offset), log=TRUE))
mle1 <- stats4::mle( llsb2, start=c( b2b=20, offset=0), nobs=length(s),
                     method="Nelder-Mead")
est1 <- mleB2B( data=df, Errors="Errors", N=N, f=QPSKdB.B2B,
                 fparms=list( x="SNR"), start=c(b2b=20, offset=0))
```
Theoretical *Theoretical error rate functions*

#### Description

Functions to calculate the theoretical performance of common modulation formats. Includes the functions dB (x) (returns  $10\log 10(x)$ ), undB(x) (reverses dB(x)), Q<sub>-</sub>(x) (Markum's Q function), and  $Q_{\text{inv}}(x)$  (returns the SNR in Decibels to get probability x). Also includes mod\_Inv, which returns the SNR required for a the function f to reach the supplied BER (bit error rate, or bit error probability).

#### Usage

```
is.wholenumber(x, tol = sqrt(.Machine$double.eps))
dB(x)undB(x)Q_{-}(x)Q_Inv(perr)
QPSKdB(x)
DQPSKdB(x)
DQPSKDDdB(x)
PSQPSKdB(x)
MPSKdB(x, M)
```

```
MPSKdB.8(x)
QAMdB.8.star(x)
QAMdB(x, M)
QAMdB.16(x)mod\_Inv(f, perr, guess = Q_Inv(perr))mod\_InvV(f, pv, offset = 0)
```
#### Arguments

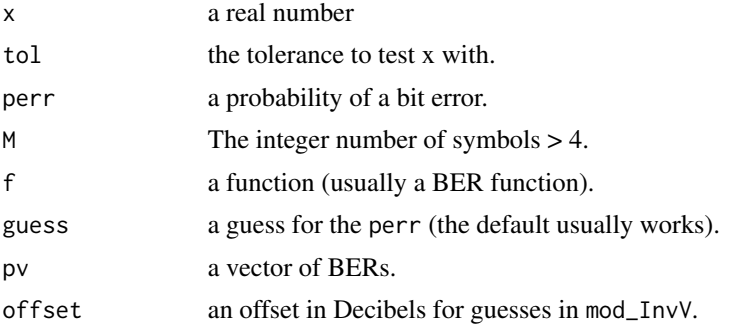

#### Details

The rest of the functions return the probability of a bit error given the SNR in Decibels.

- QPSKdB is Quadrature Phase shift keyed: two bits per symbol.
- DQPSK is differentially detected differentially coded QPSK.
- DQPSKDDdB is differentially detected differential QPSK (coherently detected but differentially decoded. See DQPSK above.
- PSQPSKdB is polarization-shifted QPSK: it is dual pole, but only one pole is active at any one time, thus supplying three bits per symbol. (See Agrell & Karlsson (2009, DOI:10.1109/JLT.2009.2029064)).
- MPSKdB(x, M) is generic M-ary phase shift keying of M points in a circle.
- MPSKdB.8 simply returns MPSKdB(x, 8)
- QAMdB.8.star is the optimal star configuration of 8-ary Quadrature Amplitude Modulation QAMOB. 8. Star is the optimal star configuration of 8 (QAM), such that the legs are at  $\pm 1$  and  $\pm (1 + \sqrt{3})$ .
- QAMdB(x, M) is generic rectangular QAM constellation of M points.
- QAMdB.16 Returns the BER for the rectangular QAM constellation according to Proakis Eq. 5-2-80.
- mod\_Inv will take a function  $f(x)$  and return the x such that  $f(x)$ ==perr but it does this based on the log( $f(x)$ ) and the log( $perr$ ), so  $f(x) > 0$ .
- mod\_InvV is a vectorized version (give it a vector of BERs and it returns a vector of SNRs).

#### <span id="page-6-0"></span>Theoretical 7 and 2012 12:00 the set of the set of the set of the set of the set of the set of the set of the set of the set of the set of the set of the set of the set of the set of the set of the set of the set of the se

#### Value

is.wholenumber(x) returns TRUE if  $c$ -round(x) < tol.

dB(x) returns 10\*log10(x)

undB(x) returns  $10^{\circ}$ (x/10)

 $Q_{\text{Inv}}(x)$  returns 2\*dB( -qnorm(x)), which is the SNR (in Decibels) required to get a probability of error of x. Q\_Inv( Q\_( undB( $x/2$ ))) = x and Q\_( undB( Q\_Inv( $x/2$ ))=x

mod\_Inv( $f$ , x) returns a list with the SNR in Decibels to reach the BER perr such that  $f$ ( mod\_Inv( $f$ ,  $x$ ) $\frac{3}{x}$ ) = x. The returned list has elements  $x$  as the SNR and  $\frac{3}{x}$  as the function value.

#### See Also

[pracma::fzero\(\)](#page-0-0)

#### Examples

```
dB( 10) # == 10undB(20) # == 100
Q_Inv( Q_( undB( 10/2))) # = 10
Q_( undB( Q_Inv( 0.001)/2)) # = 0.001
mod_Inv( QPSKdB, QPSKdB( 7)) # yields 7
mod_InvV(QPSKdB, QPSKdB(c(6,7)))
```
# <span id="page-7-0"></span>Index

∗ datasets BERDFc, [3](#page-2-0) B2BConvert, [2](#page-1-0) BERDFc, [3](#page-2-0) dB *(*Theoretical*)*, [5](#page-4-0) DQPSKdB *(*Theoretical*)*, [5](#page-4-0) DQPSKDDdB *(*Theoretical*)*, [5](#page-4-0) is.wholenumber *(*Theoretical*)*, [5](#page-4-0) mle, *[4](#page-3-0)* mleB2B, [3](#page-2-0) mod\_Inv *(*Theoretical*)*, [5](#page-4-0) mod\_InvV *(*Theoretical*)*, [5](#page-4-0) MPSKdB *(*Theoretical*)*, [5](#page-4-0) pracma::fzero(), *[7](#page-6-0)* PSQPSKdB *(*Theoretical*)*, [5](#page-4-0) Q\_ *(*Theoretical*)*, [5](#page-4-0) Q\_Inv *(*Theoretical*)*, [5](#page-4-0) QAMdB *(*Theoretical*)*, [5](#page-4-0) QPSKdB *(*Theoretical*)*, [5](#page-4-0) stats4::mle, *[3,](#page-2-0) [4](#page-3-0)* stats4::mle(), *[4](#page-3-0)* stats::optim, *[3](#page-2-0)* stats::optim(), *[4](#page-3-0)* Theoretical, [5](#page-4-0) undB *(*Theoretical*)*, [5](#page-4-0)